# **Hierarchical Modeling**

**Brian Curless CSEP 557 Fall 2016**

1

# **Reading**

Required:

 $\blacklozenge$  Angel, sections 8.1 – 8.6, 8.8

Optional:

• OpenGL Programming Guide, chapter 3

#### **Symbols and instances**

Most graphics APIs support a few geometric **primitives**:

- spheres
- cubes
- cylinders

These symbols are **instanced** using an **instance transformation**.

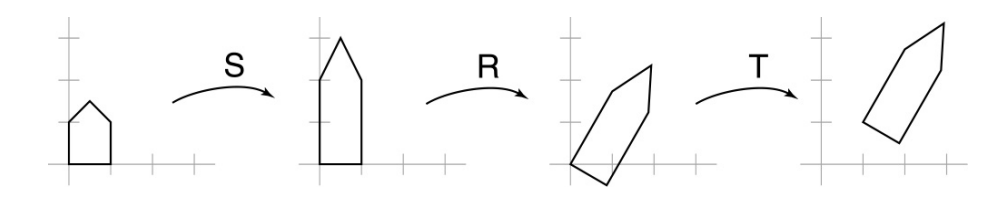

**Q:** What is the matrix for the instance transformation above? $M$ <br> $M = TRS$ 

## **3D Example: A robot arm**

Let's build a robot arm out of a cylinder and two cuboids, with the following 3 degrees of freedom:

- Base rotates about its vertical axis by  $\theta$
- Upper arm rotates in its  $xy$ -plane by  $\phi$
- Lower arm rotates in its xy-plane by  $\psi$

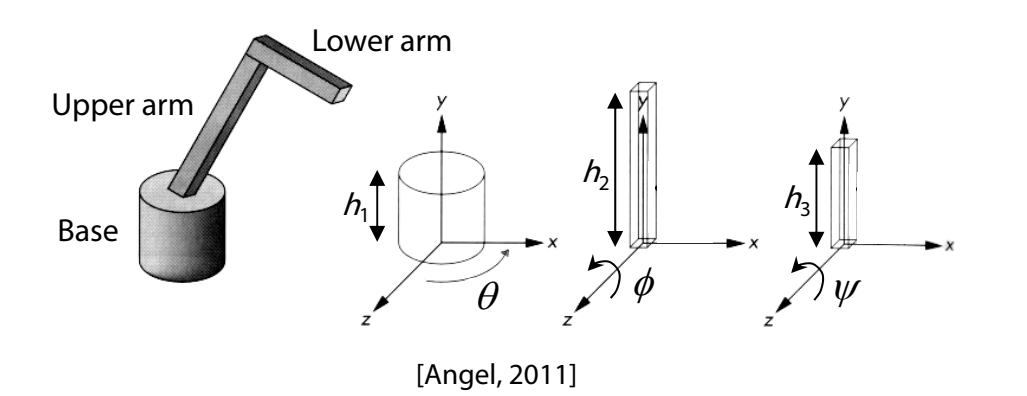

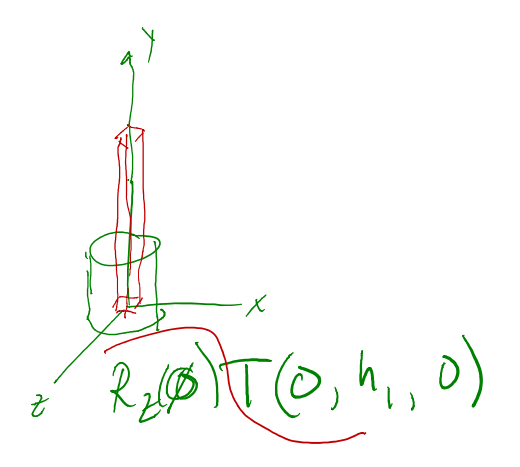

(Note that the angles are set to zero in the figures on the right; i.e., the parts are shown in their "default" positions.)

Suppose we have transformations  $\mathsf{R}_{\mathsf{x}}(\cdot)$ ,  $\mathsf{R}_{\mathsf{y}}(\cdot)$ ,  $\mathsf{R}_{\mathsf{z}}(\cdot)$ ,  $\mathsf{T}(\cdot$  ,  $\cdot$  ,  $\cdot$  ).

- **Q:** What matrix do we use to transform the base?
- **Q:** What matrix product for the upper arm?
- **Q:** What matrix product for the lower arm?

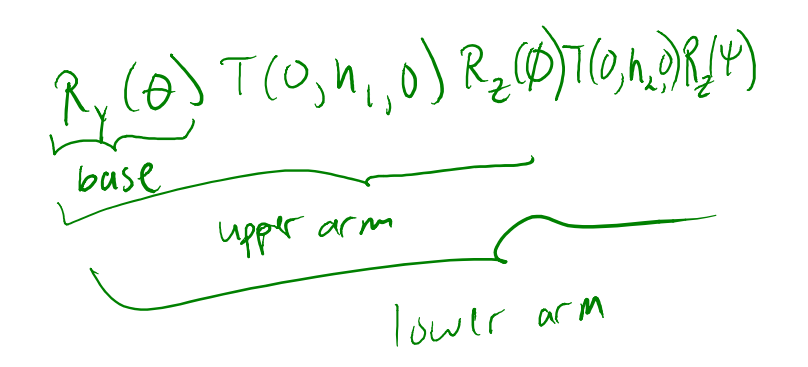

#### **3D Example: A robot arm**

An alternative interpretation is that we are taking the original coordinate frames…

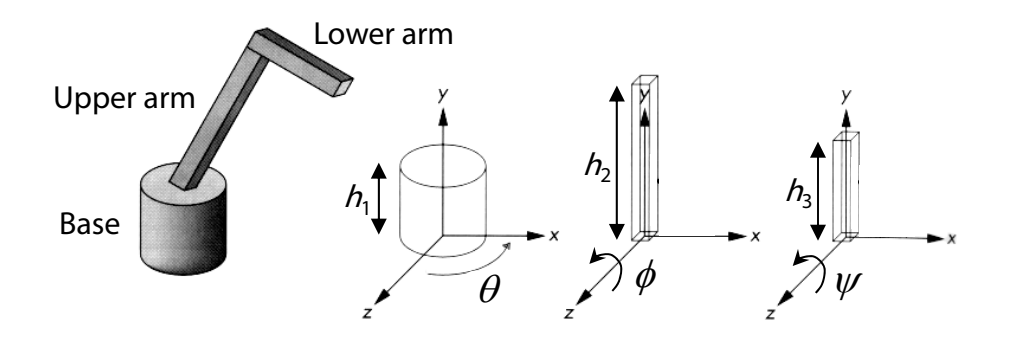

…and translating and rotating them into place:

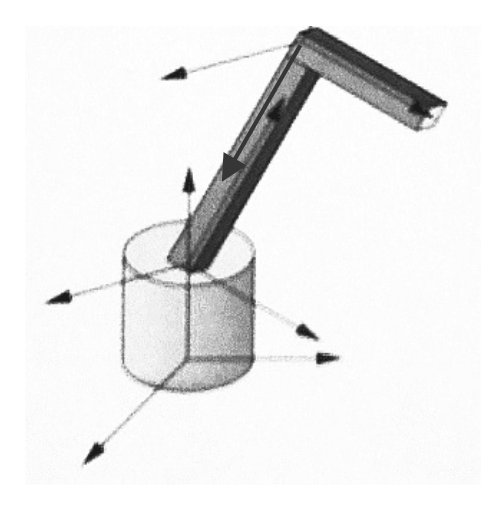

# **From parts to model to viewer**

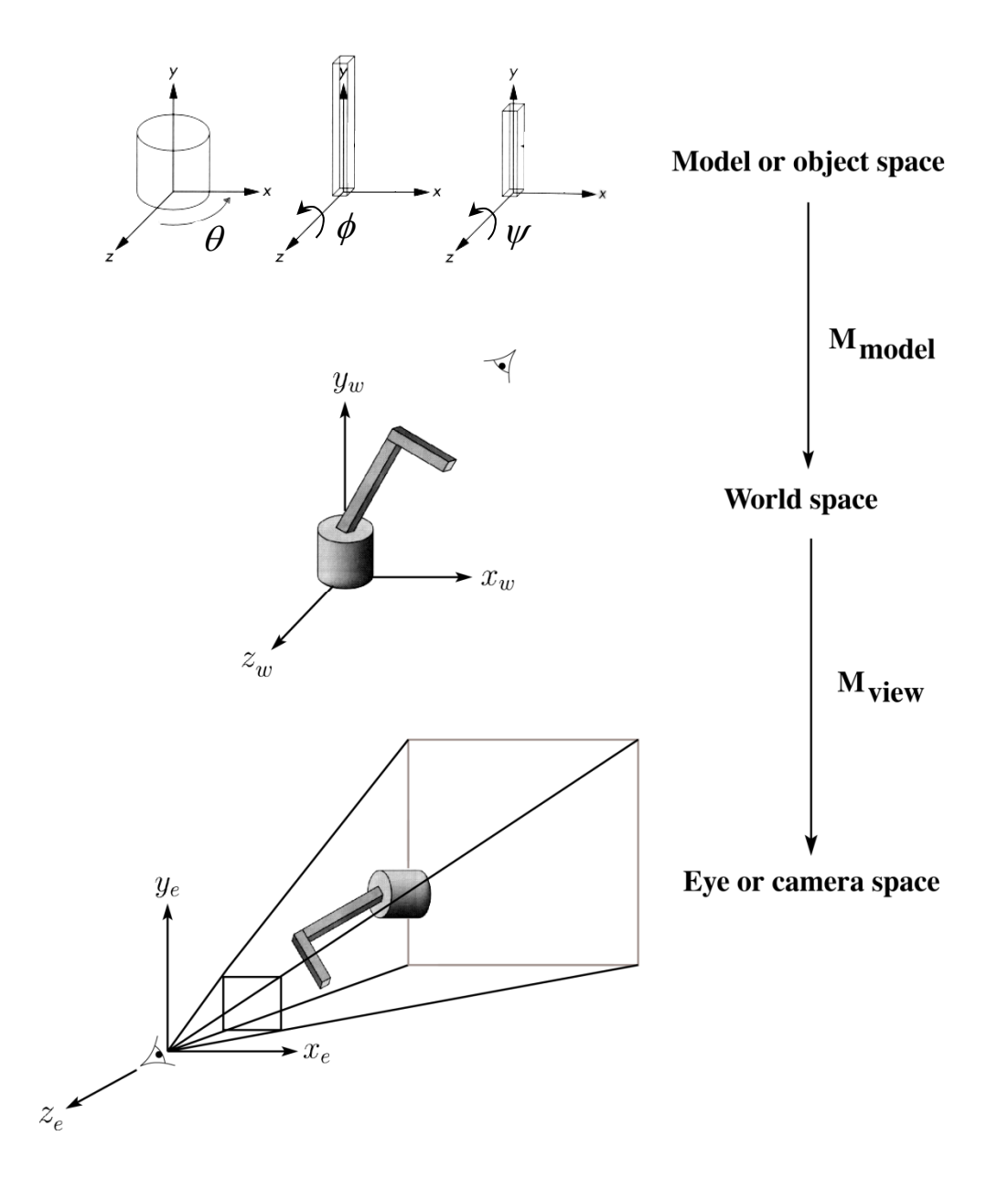

## **Robot arm implementation**

The robot arm can be displayed by keeping a global matrix and computing it at each step:

```
Matrix M, M_model, M_view;
main()
{
     . . .
    M_view = compute_view_transform();
    robot_arm();
     . . .
}
robot_arm()
{
    M_{model} = R_y(theta);
    M = M view*M_model;
    base();
    M_{model} = R_y(theta)*T(0,h1,0)*R_z(phi);M = M view*M_model;
    upper_arm();
    M_model = R_y(theta)*T(0,h1,0)*R_z(phi)*T(0,h2,0)*R_z(psi);
    M = M_view*M_model;
    lower_arm();
}
                                            Y
Do the matrix computations seem wasteful?
```
#### **Robot arm implementation, better**

Instead of recalculating the global matrix each time, we can just update it *in place* by concatenating matrices on the right:

```
Matrix M_modelview;
main()
{
     . . .
    M_modelview = compute_view_transform();
    robot_arm();
     . . .
}
robot_arm()
{
    M_modelview *= R_y(theta);
    base();
    M_modelview *= T(0,h1,0)*R_z(phi);
    upper_arm();
    M_modelview *= T(0,h2,0)*R_z(psi);
    lower_arm();
}
```
#### **Robot arm implementation, OpenGL**

OpenGL maintains a global state matrix called the **model-view matrix**, which is updated by concatenating matrices on the **right**.

```
main()
{
    . . .glMatrixMode( GL_MODELVIEW );
    Matrix M = compute_view_xform();
    glLoadMatrixf( M );
    robot_arm();
     . . .
}
robot_arm()
{
    glRotatef( theta, 0.0, 1.0, 0.0 );
    base();
    glTranslatef( 0.0, h1, 0.0 );
    glRotatef( phi, 0.0, 0.0, 1.0 );
    lower_arm();
    glTranslatef( 0.0, h2, 0.0 );
    glRotatef( psi, 0.0, 0.0, 1.0 );
    upper_arm();
}
```
#### **Hierarchical modeling**

Hierarchical models can be composed of instances using trees or DAGs:

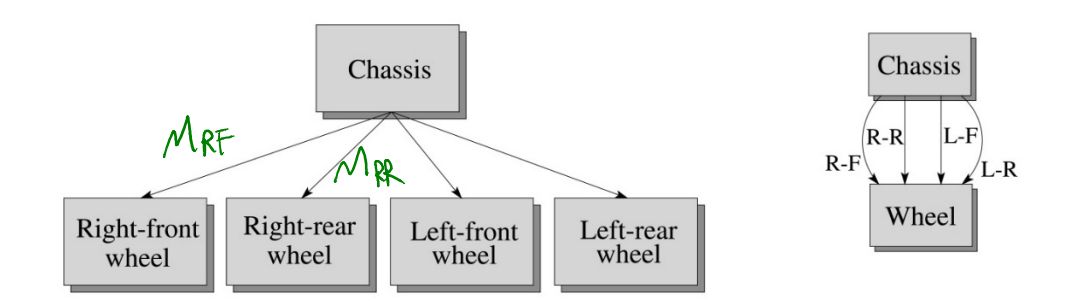

- $\bullet$  edges contain geometric transformations
- nodes contain geometry (and possibly drawing attributes)  $M_{\odot}$  (world

How might we draw the tree for the robot arm?

$$
\frac{\frac{\sqrt{8a}}{1000}}{\frac{\sqrt{100}}{\frac{\sqrt{100}}{100}}}
$$

#### **A complex example: human figure**

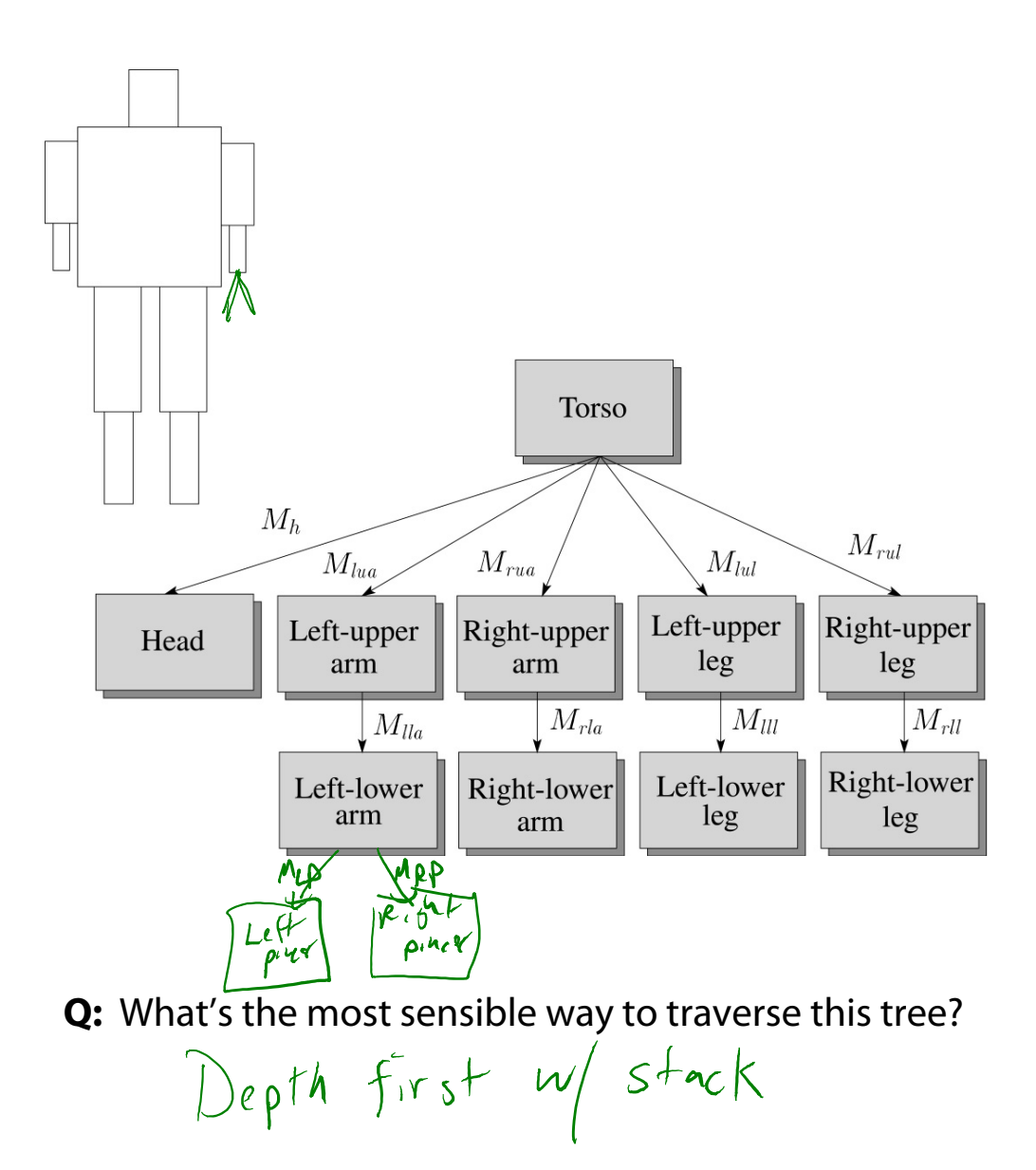

#### **Human figure implementation, OpenGL**

```
figure()
   torso();
   glPushMatrix();
       glTranslate( ... );
       glRotate( ... );
       head();
   glPopMatrix();
   glPushMatrix();
       glTranslate( ... );
       glRotate( ... );
       left_upper_arm();
       glPushMatrix();
           glTranslate( ... );
           glRotate( ... );
           left_lower_arm();
       glPopMatrix();
    glPopMatrix();
     . . .
```
**{**

**}**

## **Animation**

The above examples are called **articulated models**:

- rigid parts
- ◆ connected by joints

They can be animated by specifying the joint angles (or other display parameters) as functions of time.

## **Key-frame animation**

The most common method for character animation in production is **key-frame animation**.

- Each joint specified at various **key frames** (not necessarily the same as other joints)
- System does interpolation or **in-betweening**

Doing this well requires:

- A way of smoothly interpolating key frames: **splines**
- A good interactive system
- A lot of skill on the part of the animator

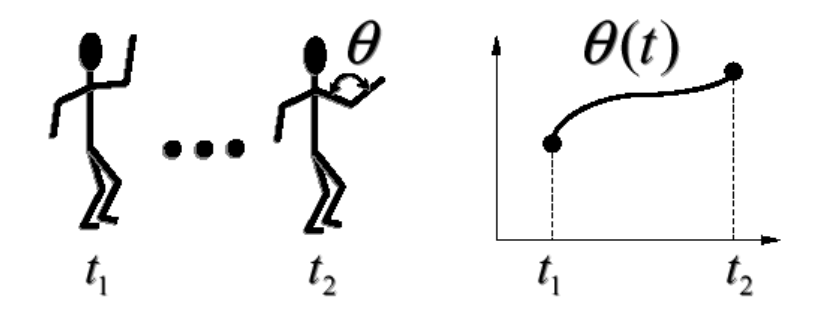

## **Scene graphs**

The idea of hierarchical modeling can be extended to an entire scene, encompassing:

- many different objects
- lights
- camera position

#### This is called a **scene tree** or **scene graph**.

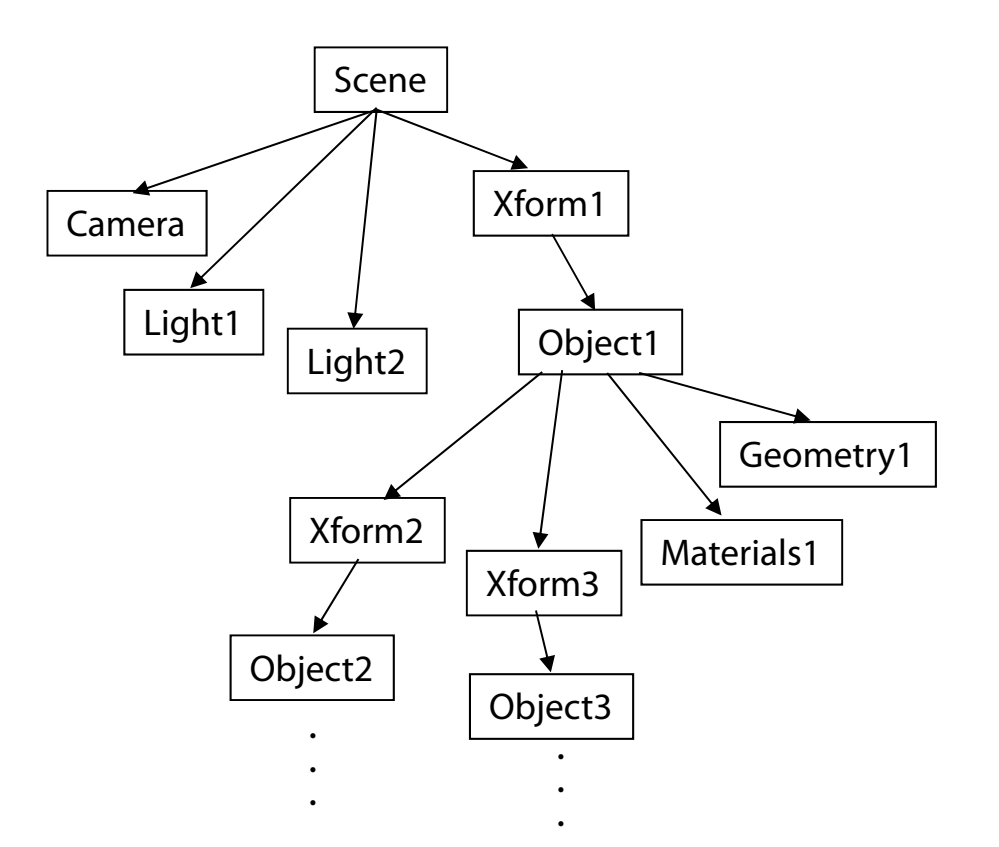

## **Summary**

Here's what you should take home from this lecture:

- All the **boldfaced terms**.
- How primitives can be instanced and composed to create hierarchical models using geometric transforms.
- How the notion of a model tree or DAG can be extended to entire scenes.
- How OpenGL transformations can be used in hierarchical modeling.
- How keyframe animation works.